# **AmbientHackystat Crack Free Download [32|64bit] 2022**

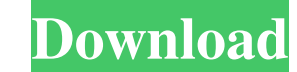

# **AmbientHackystat Free [Win/Mac] [March-2022]**

AmbientHackystat Crack is a single-signon based application that manages testing and issues through a web interface. It uses a pre-configured workflow to send out alerts whenever an issue occurs in the system. Developers a see what does AmbientHackystat For Windows 10 Crack do and what it does not do. 1. Single Sign On (SSO) AmbientHackystat uses a preconfigured SSO to manage the workflow and alerting. 2. Issue: New Issue The main goal of Am issues. 5. Triage: New Issue The same, but for issues. 6. Triage: Test Failure The same, but for issues. 7. Issue: Workspace Dependant on the workflow that AmbientHackystat uses, issues may be raised from different locatio Reminder Issues are raised by telling the development team that a test has failed. 11. Issue: Project Triage Issues may be raised from different locations in the system depending on the workflow. 12. Test Failure Test fail test has failed. The development team is reminded that a test has failed. AmbientHackystat Notifications: Alerts are sent out by e-mail or SMS text messages depending on the workflow. For example, the developer is notified laptop. For example, a developer can be reminded of an issue that was caused by a 3rd party API that has a known issue. AmbientHackystat Usage Guidance

AmbientHackystat is a hacky system of alerts that lets a development team be aware of the status of their project at all times. Instead of blaring alarms whenever a build fails or annoying popups that can distract a develo change color or move around a little when a build fails or if unit tests are not passing. Give AmbientHackystat a try to fully assess its capabilities! Fourteen years since 'The O.C.' debuted on Fox, the crime drama is set Dec. 11, nearly 14 years after its original Fox series finale, exec producers Josh Schwartz and Chris Levinson tell The Hollywood Reporter. The teen drama, which followed the travails of a wealthy Orange County family, ret the cast of Fox's The Mick as the mother of Carol Burnett and guest-starring as a mother/daughter reunion. Also, Thursday, Oct. 1's The Masked Singer features Ed Helms's character from The Office, a high-powered Dunder Mif Jobs, Oliver Hudson, Emma Caulfield, Adam Brody and Stephen Colletti. "Like many fans, I always hoped The O.C. would return, and we never lose sight of that," Levinson said. "We're so thrilled to be back on Fox, and we're supportive of the show, and have come out to see it on our tour, is a great testament to the show's staying power." Swartz added 09e8f5149f

## **AmbientHackystat**

#### **AmbientHackystat Download**

1. Add an AmbientMonitor and a SystemEventListener. 2. Add logic to that makes the AmbientMonitor appear on your desktop. 3. Add logic to that will send a SystemEvent when there is a failure during a build. 4. Print a mess is not working, and hide the AmbientMonitor. 6. Add logic to that will hide the AmbientMonitor and restart the timer. 7. Add logic to that will detect if the system is still down and print a "good" toast message. 8. Add lo that will hide the AmbientMonitor and restart the timer. 11. Add logic to that will detect if the system is still down and will print a "nailed it" toast message. 12. Add logic to that will hide the AmbientMonitor and rest the timer. 15. Print the message to the console that the system is working. 16. Add logic to that will detect if the system is still down and print a "I told you so" toast message. 16. Add logic to that will detect if the Services APK or the Google APK to be installed on the system to be monitored. Download the AmbientSystemEvent to be installed on the system to be monitored. Fire up the command line tool to monitor the Android system (will

## **What's New in the AmbientHackystat?**

\* Users of AmbientHackystat are alerted to the status of their project via the color and position of their laptop's hardware. \* When a build fails, AmbientHackystat displays an alert on the users screen. \* Units tests can configurations can be taken off line without a user notification. \* AmbientHackystat can display email notifications, SMS or IM alerts and can be setup to emit multiple alerts on a single test failure. \* When a user instal does not modify the OS or the apps the user uses on their laptops. \* AmbientHackystat comes with pre-written support for Jenkins. Requirements: \* The AmbientHackystat applications are written in Java and available for Mac GNU Public License version 3. \* An AmbientHackystat compatible peripheral (such as bluetooth enabled laptop, USB enabled phone, or wired Internet connectivity) must be available. \* A compatible server with Java must be ava email based and not HTTP based so it is not suited to streaming alerts or notifications of individual test failures. Questions and Answers: @ alexzychlakov - "why would I want to use AmbientHackystat?" AmbientHackystat has application was written \* 2011: The first version of the application was released \* 2012: The AmbientHackystat project was formed \*... @ alexzychlakov - "How does AmbientHackystat get the necessary data?" Any OSX or Window

# **System Requirements For AmbientHackystat:**

Minimum System Requirements Windows: Operating System: Vista (SP1, SP2 or later) Processor: Intel® Core™ 2 Duo or better Memory: 4 GB RAM Graphics: DirectX® 9.0c compatible video card Hard Drive: 2 GB of free disk space So

<http://barrillos.org/2022/06/08/pauseplayer-crack-license-key-download-mac-win/> <https://www.5etwal.com/aurionix-fileusage-torrent-free-download-x64-april-2022/> <https://gardensland.com/wp-content/uploads/2022/06/IPConfig.pdf> [https://socialspace.ams3.digitaloceanspaces.com/upload/files/2022/06/s7DzPp7FpcgouSyEQuEC\\_08\\_a3baf9ba2948334475720825f5be320d\\_file.pdf](https://socialspace.ams3.digitaloceanspaces.com/upload/files/2022/06/s7DzPp7FpcgouSyEQuEC_08_a3baf9ba2948334475720825f5be320d_file.pdf) <https://villarddelans-patinage.fr/advert/digital-clock-portable-4-7-0-serial-key/> <https://elektrobest.de/wp-content/uploads/2022/06/tswryan.pdf> [https://lixenax.com/wp-content/uploads/2022/06/Developer\\_039s\\_Tips\\_Tricks\\_Crack\\_\\_\\_Serial\\_Key\\_Free\\_Download\\_WinMac.pdf](https://lixenax.com/wp-content/uploads/2022/06/Developer_039s_Tips_Tricks_Crack___Serial_Key_Free_Download_WinMac.pdf) <http://igsarchive.org/article/online-games-downloader-crack-download-for-pc/> [https://officinameroni.com/wp-content/uploads/2022/06/Proxy\\_Log\\_Explorer\\_Professional\\_Edition.pdf](https://officinameroni.com/wp-content/uploads/2022/06/Proxy_Log_Explorer_Professional_Edition.pdf) <https://mymuzu.com/2022/06/08/extended-stored-procedure-component-for-delphi-crack-download-mac-win/> <http://www.jbdsnet.com/wp-content/uploads/2022/06/DiskTuna.pdf> <https://shielded-scrubland-02735.herokuapp.com/latyes.pdf> <http://uttaranchalcollege.com/wp-content/uploads/2022/06/gilcham.pdf> <https://ebs.co.zw/advert/spyglass-win-mac/> <http://www.ndvadvisers.com/gaztrack-for-windows-8-crack-activation-updated/> [https://botkyrkaboxning.se/wp-content/uploads/2022/06/Open\\_Hardware\\_Monitor.pdf](https://botkyrkaboxning.se/wp-content/uploads/2022/06/Open_Hardware_Monitor.pdf) <http://tirupatilist.com/wp-content/uploads/2022/06/micsad.pdf> <https://mauritiusdirectory.org/wp-content/uploads/2022/06/olwywaji.pdf> <https://manglarbymoms.co/wp-content/uploads/2022/06/latclo.pdf> <http://buymecoffee.co/?p=6801>